# Ablauf der Buchausleihe bzw. -rückgabe

#### Vorbereitung

- 蘭 Terminplanung für die Buchausleihe 1. Termin buchen über das Buchungstool: Die Benutzung des Buchungstools wird in der nächsten Folie erklärt
- Angaben zur Literaturliste 2. Literaturwünsche in das Etherpad eingeben ad die Details eurer Literaturwünsche ein und Angaben zum Buch und zur Person entsprechend dem angegebenen Muster

#### Vor Ort...

- 3. Unbedingt pünktlich zum gebuchten Termin kommen (Hinweis: Falls der Termin verpasst wird, muss auf einen freien Slot gewartet werden. Sollten die Bücher an dem Tag nicht abgeholt werden, muss der Prozess neu gestartet werden, d.h. ab Schritt 1)
- 4. Mundschutz vor dem Betreten des Sino-Gebäudes aufsetzen
- 5. An der Sino-Bib Theke für die Authentifizierung den FAU-Ausweis bereithalten (Bücher sind bereits anhand eurer Immatrikulationsnummer verbucht)
- 6. Bücher entgegennehmen und Platz für den Nächsten machen (Hinweis: Um Ansammlungen in den Räumen zu vermeiden bleiben Leseraum und Kellerräume geschlossen)

## Vorgehen bei der Terminbuchung für die Buchausleihe 1. Schritt: Termin buchen

帥 Terminplanung für die Buchausleihe

Stan Offline

1

Das Buchungstool dient der Angabe der auszuleihenden Bücher und der Terminplanung für die Buchabholung bzw. Buchrückgabe

Auf der Startseite der Studon Gruppe im unteren Bereich findet ihr das Icon "Terminplanung für die Buchausleihe". Dieses müsst ihr öffnen.

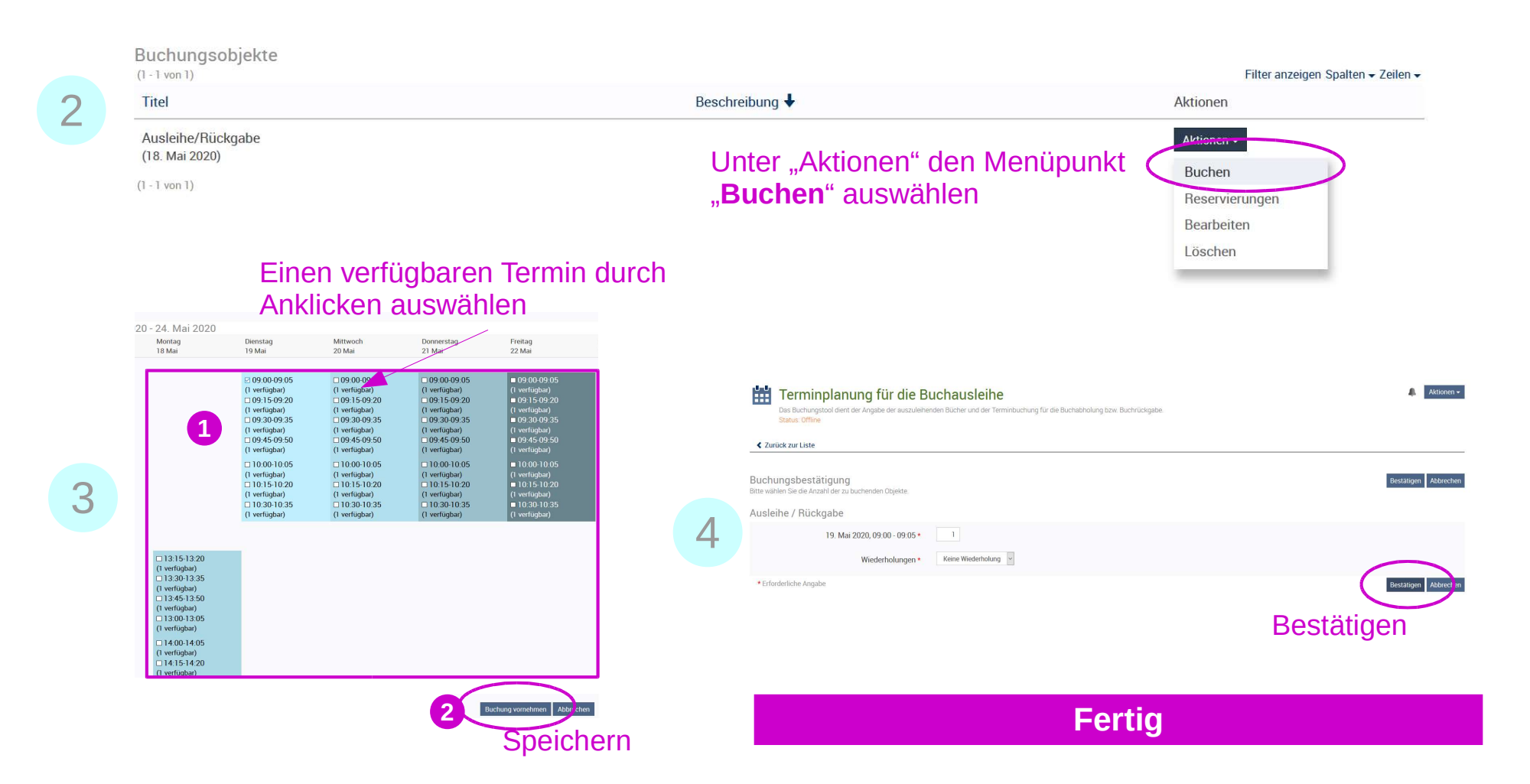

## Vorgehen bei der Terminbuchung für die Buchausleihe 2. Schritt: Name + Bücherwünsche angeben

#### Inhalt

Angaben zur Literaturliste

Bitte tragt in das Etherpad die Details eurer Literaturwünsche ein und gebt euren Namen an

Bitte tragt eure Literaturwünsche in das Etherpad auf der Studon Startseite ein.

#### **三三耳亚**  $D C$  $\circ$  $I$  U  $S$

Bitte eure Literaturliste nach folgendem Muster angeben: euer Name. Immatrikulationsnummer am Datum: 1) Signatur des Buches // Autor: Titel.Ort: Verlag. 2) 07SI/2165/159 // Fang, Lizhi und Martin, Helmut (Hg.) (1989): China im Umbruch. Berlin: Siedler Verlag  $3)$ ...

Muster für Angabe der Literaturwünsche: Euer Name, Immatrikulationsnummer am Datum: 1) Signatur // Autor (Jahr): Titel. Verlag 2) ….

Muster für die Rückgabe: Euer Name, Immatrikulationsnummer am Datum: => Rückgabe

Bei einer Buchausleihe bitte unbedingt nach diesem Muster eure Buchwünsche angeben!

Bitte gebt euren Namen und Immatrikulationsnummer an, damit wir die Bestellung zum Termin zuordnen können.

## Vorgehen bei der Terminbuchung für die Buchausleihe Termin löschen

Falls ein gebuchter Termin nicht wahrgenommen werden kann, bitten wir euch ihn zu stornieren, um anderen die Möglichkeit zu geben ggf. dieses Zeitfenster zu nutzen.

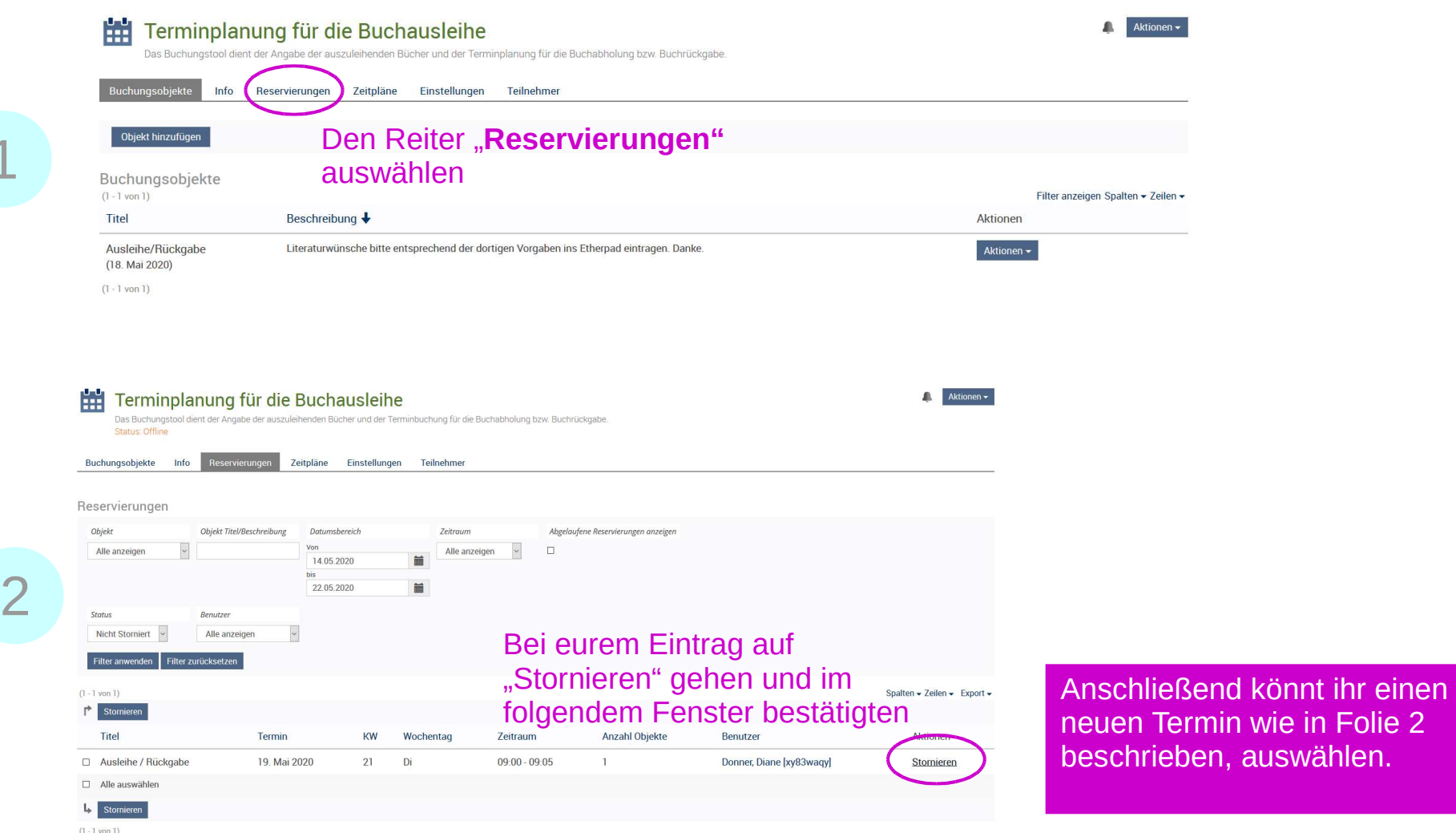

auswählen.

1